## **MULTIMEDIA TRAINING KIT**

## *Glossary: Introduction to OpenOffice.org Impress*

**Developed by: Anna Feldman for the Association for Progressive Communications (APC)**

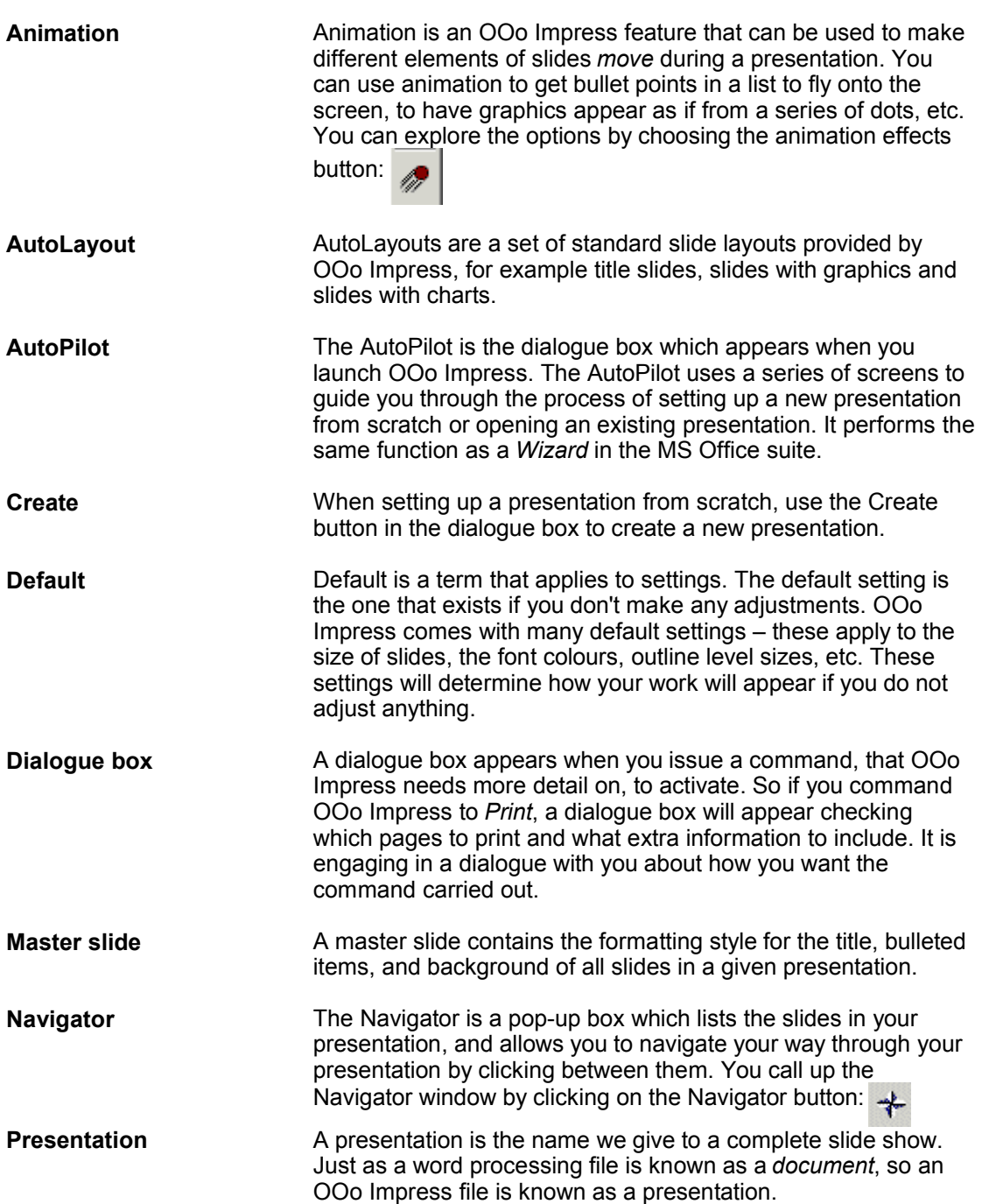

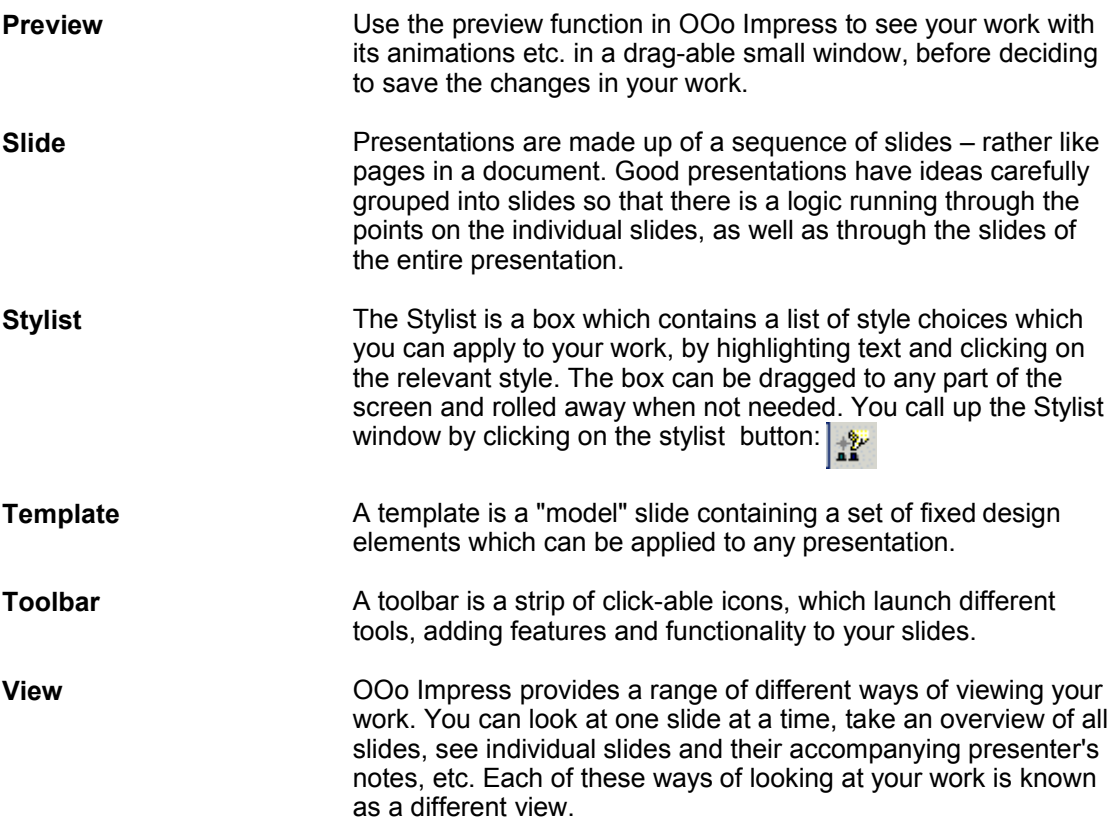